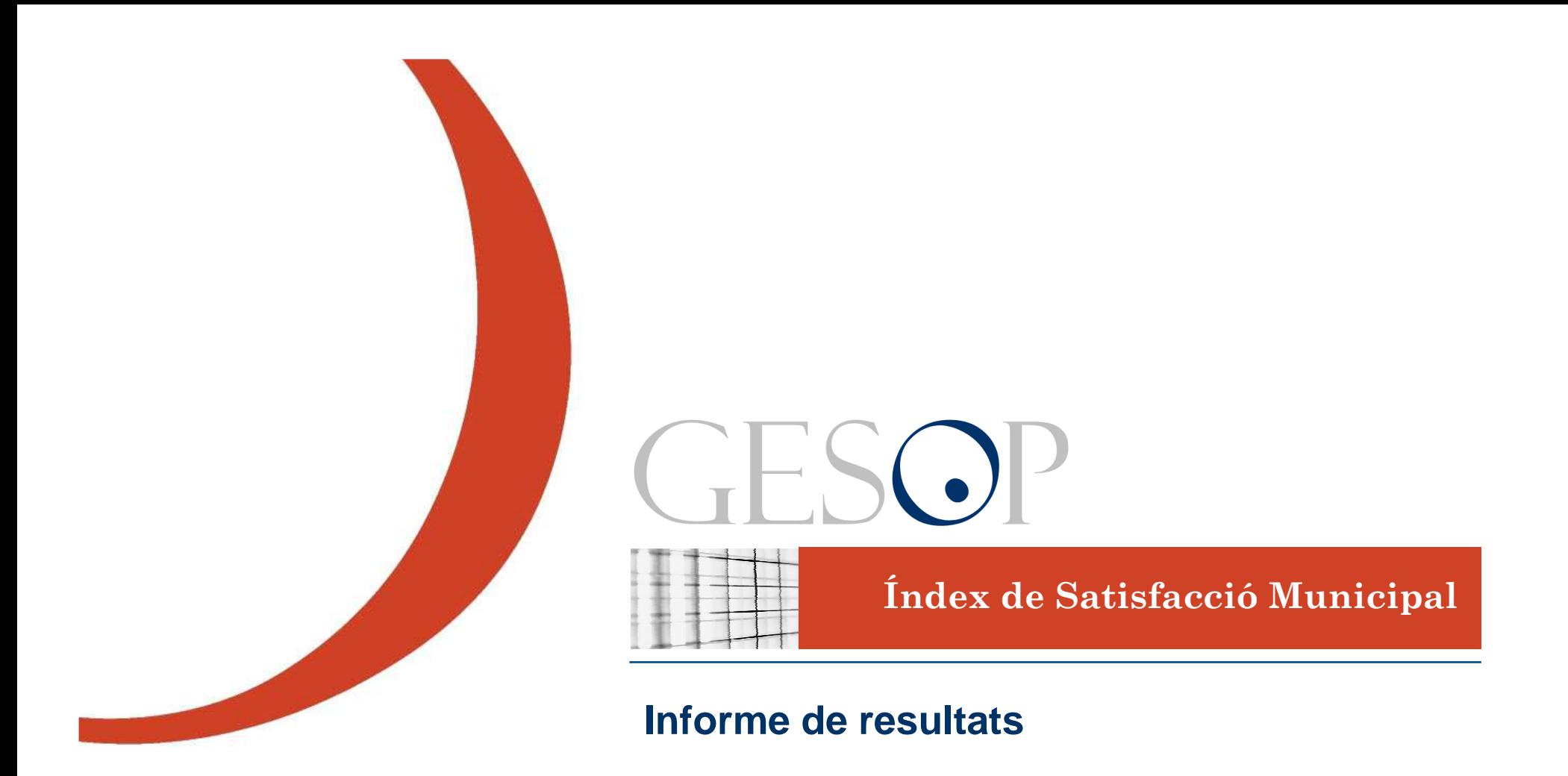

 $\bullet$ 

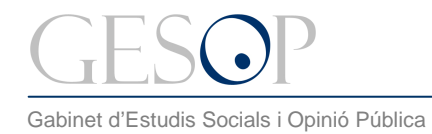

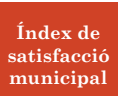

Índex de Satisfacció Municipal.

# **Í n d e x**

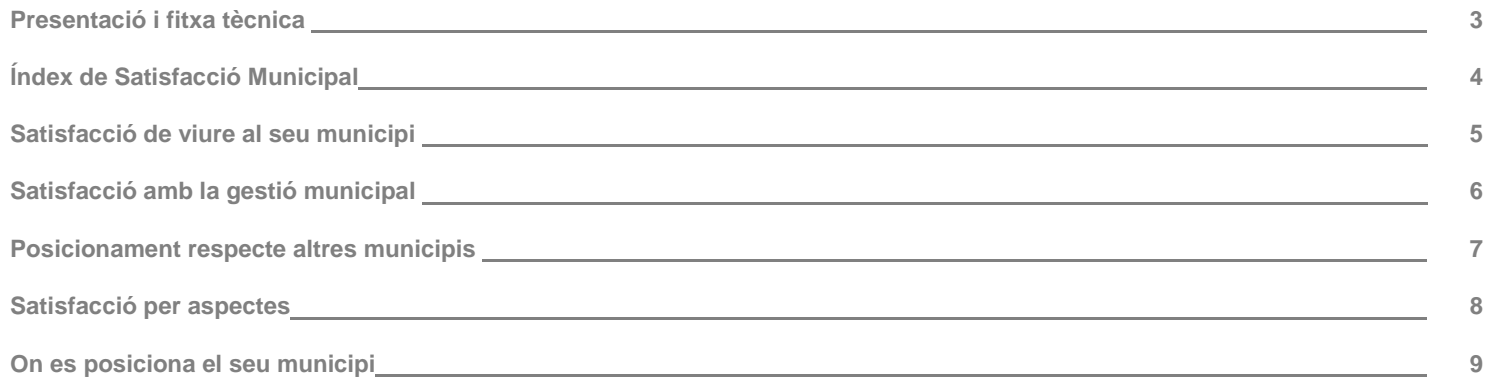

and the company of the company

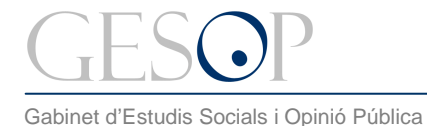

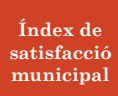

#### **PRESENTACIÓ:**

En el següent document us presentem els resultats de l'**Índex de Satisfacció Municipal** per a Catalunya a partir de les dades obtingudes a L'Òmnibus de GESOP.

Concretament, s'inclouen les següents variables d'estudi per al conjunt de municipis de Catalunya:

- Grau de satisfacció de viure al municipi.
- Grau de satisfacció amb la gestió municipal.
- Valoració del posicionament respecte la majoria de municipis de Catalunya.
- La satisfacció vers una sèrie d'aspectes concrets rellevants en la vida municipal.

Aquestes variables ens han permès sintetitzar la informació recollida en quatre índex de satisfacció amb la localitat, que us presentem al final del document com a resum.

#### **FITXA TÈCNICA:**

**Tècnica d' investigació:** Entrevista telefònica assistida per ordinador.

**Àmbit geogràfic:** Catalunya.

**Univers:** Població de 16 i més anys residents a llars amb telèfon i que porten més d'un any vivint a Catalunya.

**Dimensió de la mostra:** 1.600 entrevistes.

**Tipus de mostreig:** Afixació no proporcional segons els següents àmbits geogràfics: Barcelona ciutat, resta de l'Àrea Metropolitana, resta de la Regió Metropolitana i resta de Catalunya. Mostra estratificada per dimensió de municipi dins de cada àmbit, amb selecció aleatòria de les llars i per quotes creuades de sexe i edat per la selecció final de la persona a entrevistar. Per l'obtenció dels resultats, les dades s'han ponderat d'acord al pes real de cadascun dels àmbits territorials.

**Error de la mostra:** L'error mostral és de ± 2,49% per al total d'entrevistes, calculat amb un nivell de confiança del 95,5% si p=q=0,5. Per a cada un dels àmbits territorials l'error mostral és de  $\pm$  4,9% per un nivell de confiança del 95,5% i màxima indeterminació (p=q=0,5).

**Treball de camp:** S'ha realitzat entre el 24 i el 28 d'octubre de 2011.

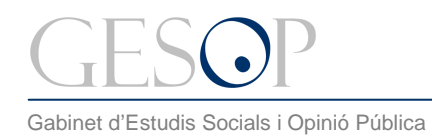

Índex de Satisfacció Municipal.

#### **ÍNDEX DE SATISFACCIÓ MUNICIPAL**

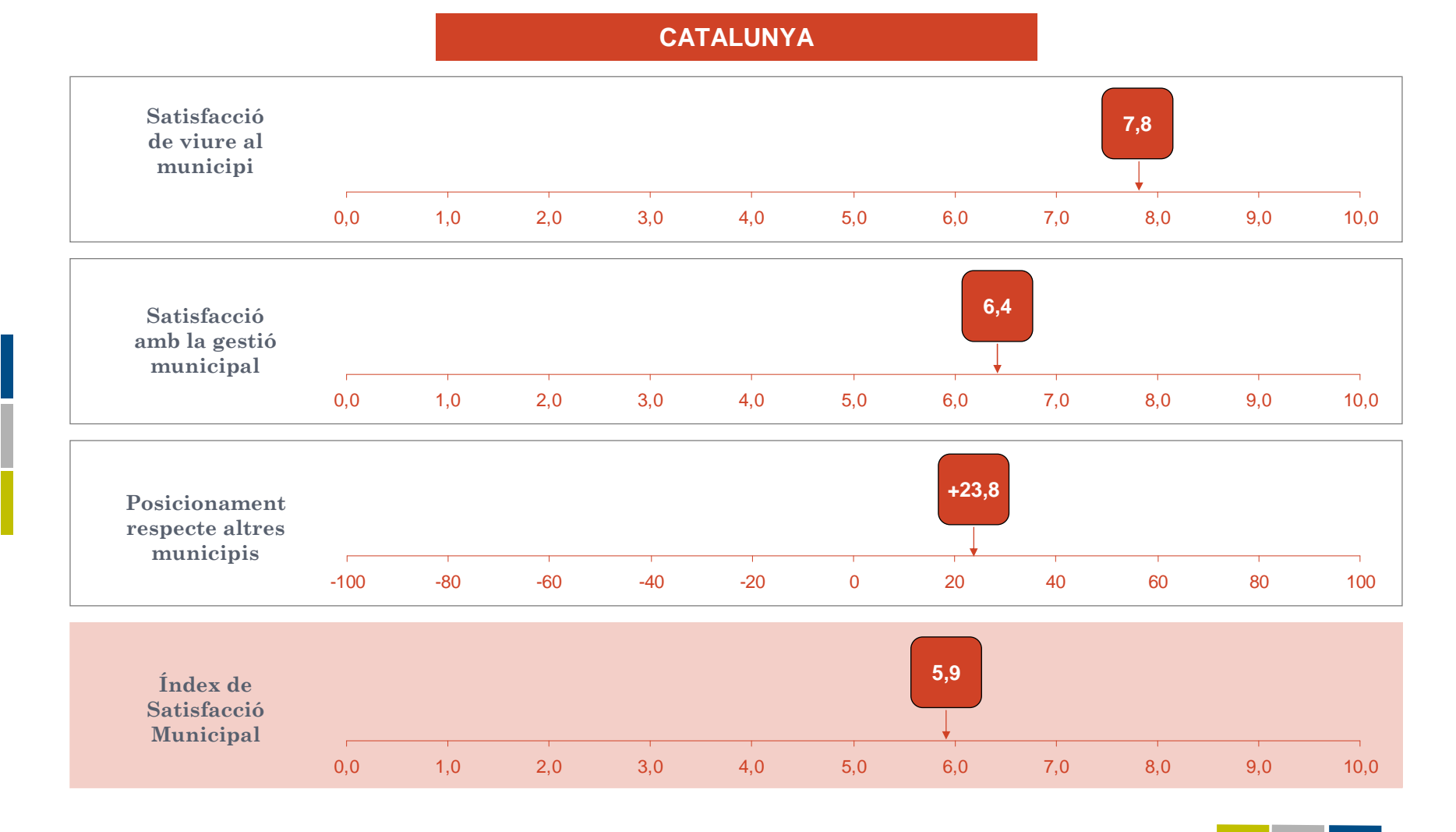

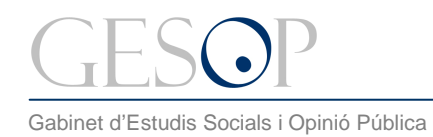

Índex de Satisfacció Municipal.

#### **SATISFACCIÓ DE VIURE AL MUNICIPI**

**Quin és el seu grau de satisfacció de viure al seu municipi?**

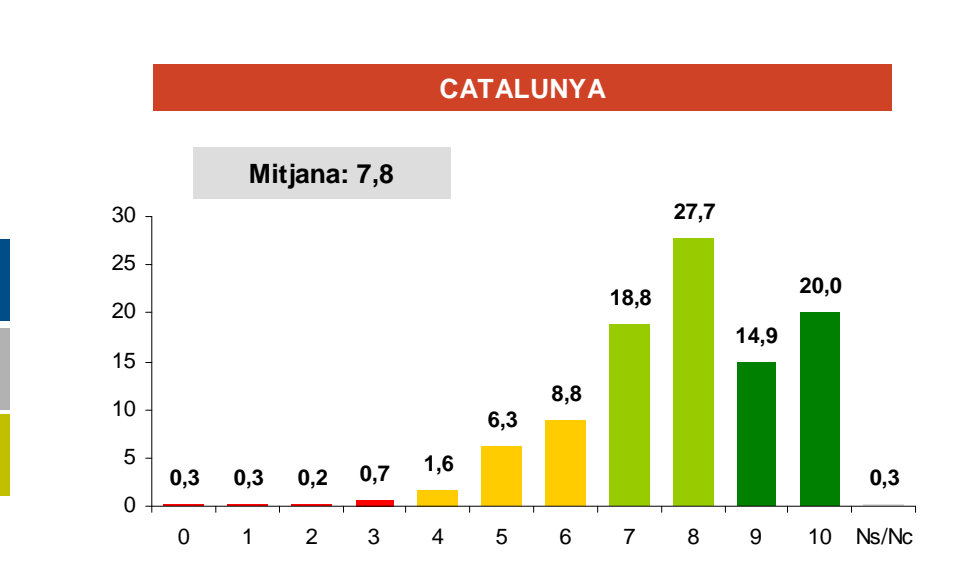

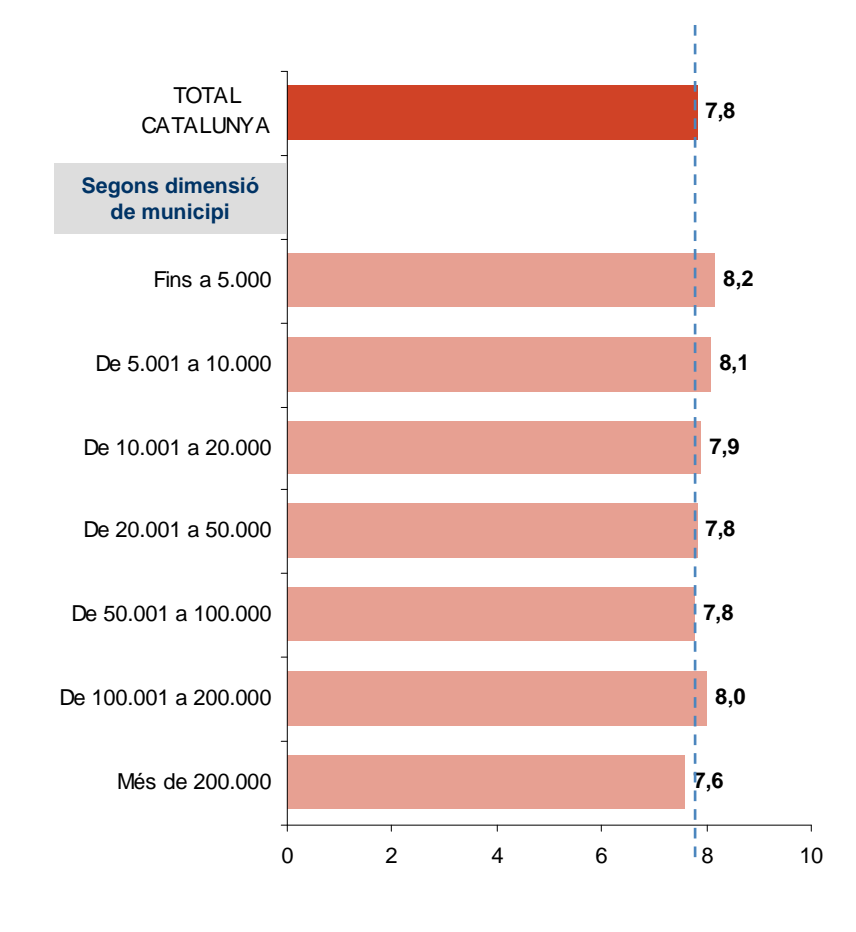

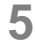

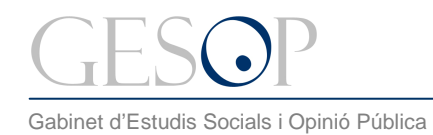

Índex de Satisfacció Municipal.

#### **SATISFACCIÓ AMB LA GESTIÓ MUNICIPAL**

**Quin és el seu grau de satisfacció amb la gestió municipal del seu municipi?**

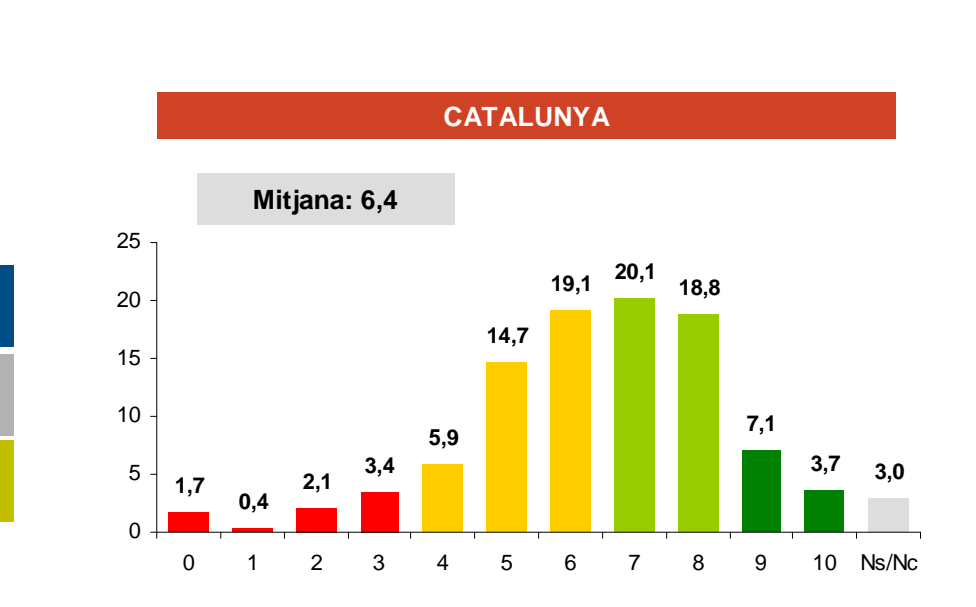

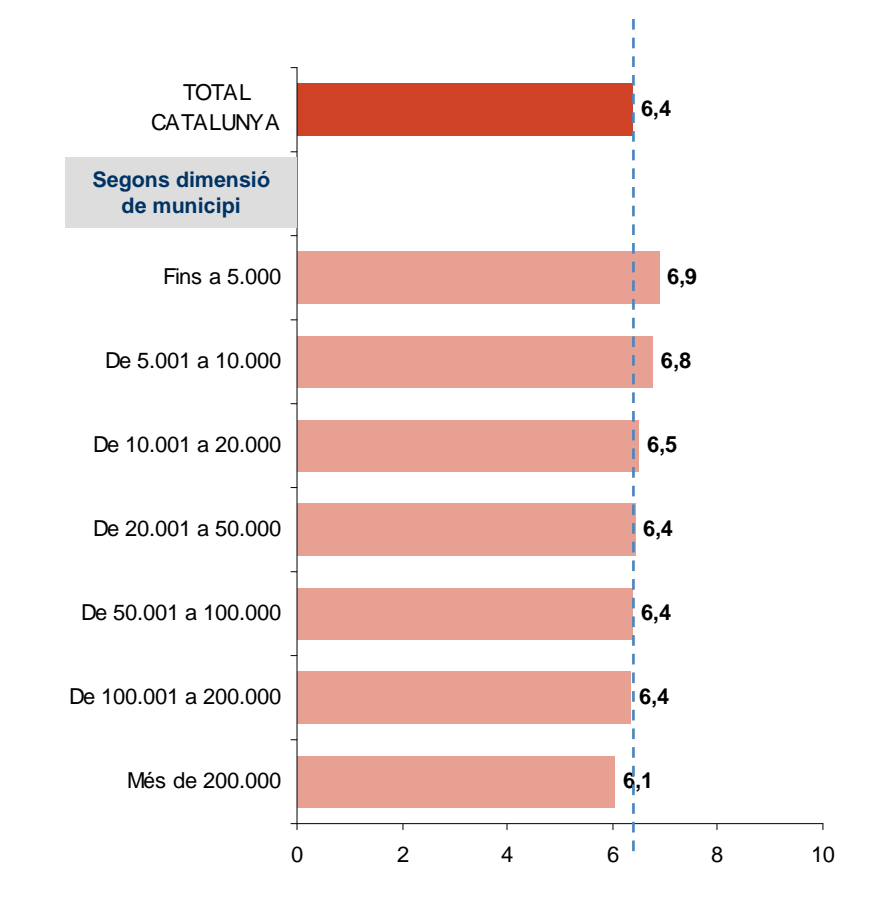

**6**

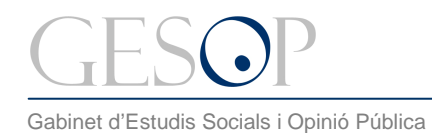

Índex de Satisfacció Municipal.

#### **POSICIONAMENT RESPECTE ALTRES MUNICIPIS**

**Vostè creu que al seu municipi es viu millor, igual o pitjor que a la majoria de municipis de Catalunya?**

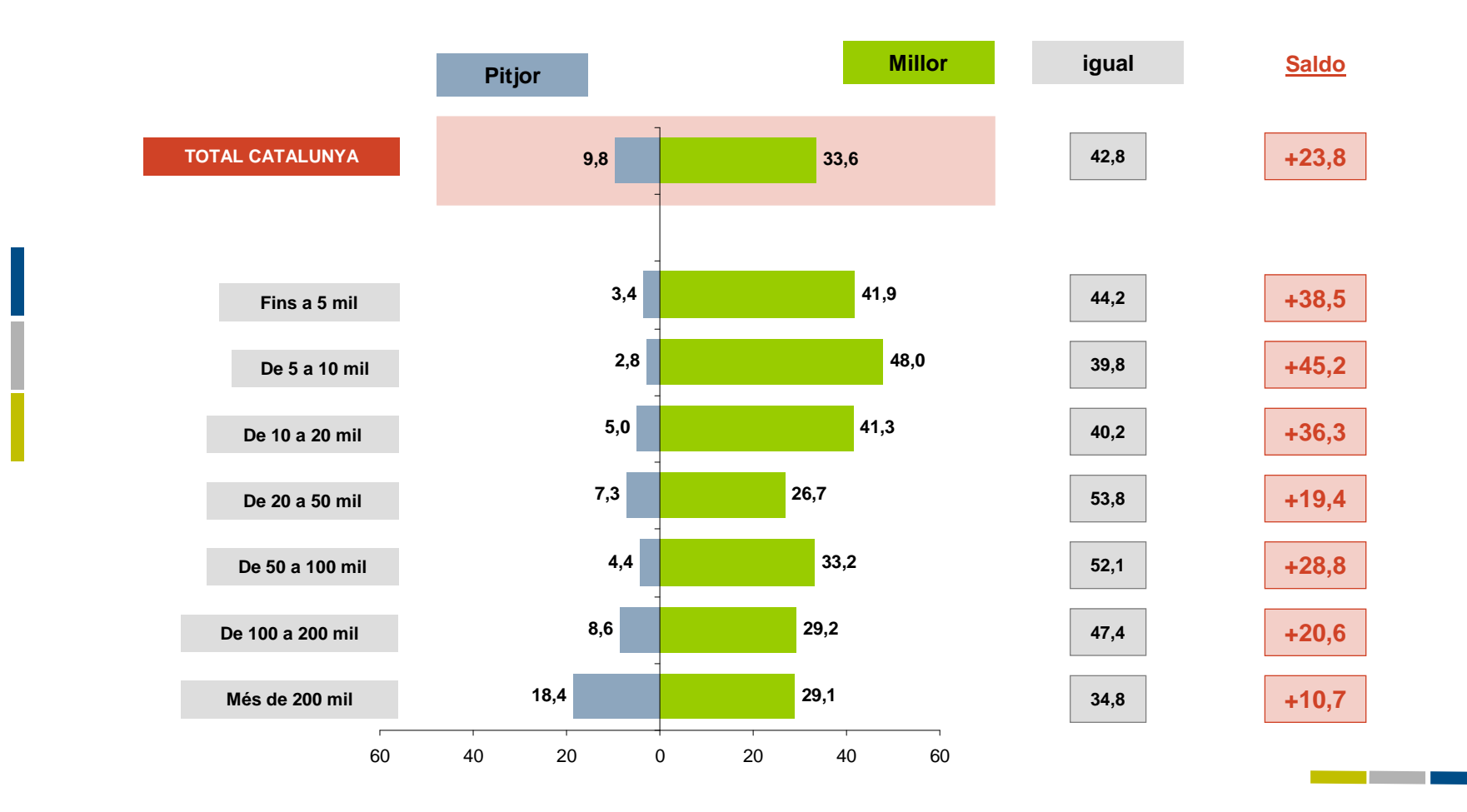

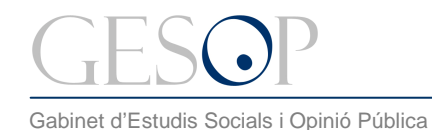

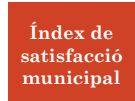

Índex de Satisfacció Municipal.

#### **SATISFACCIÓ PER ASPECTES**

**En una escala de 0 a 10, valori el seu grau de satisfacció amb els següents aspectes:**

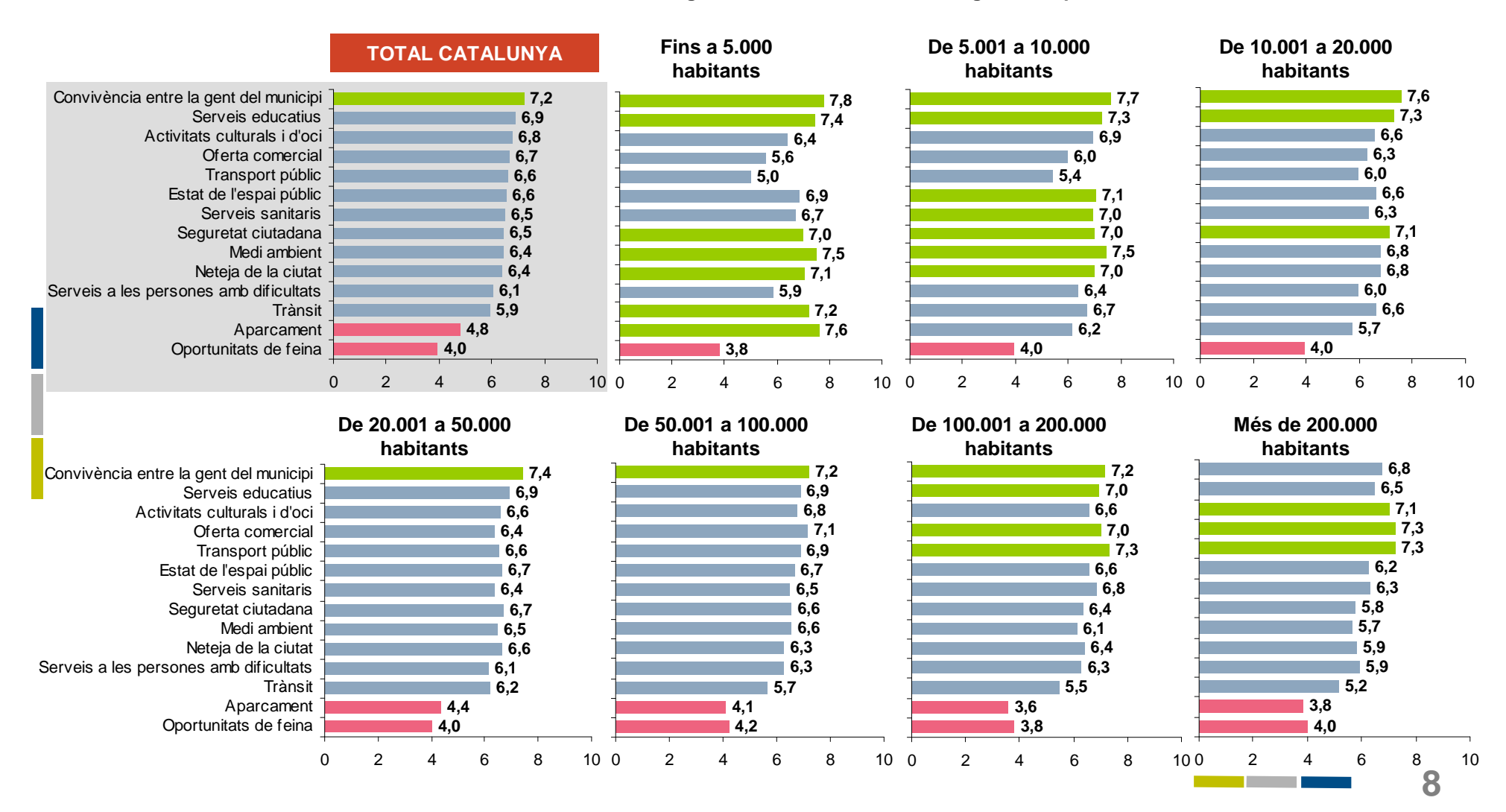

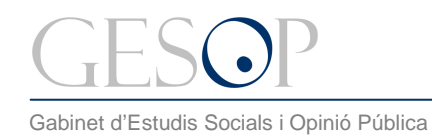

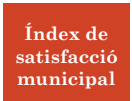

Índex de Satisfacció Municipal.

## On es posiciona el seu municipi?

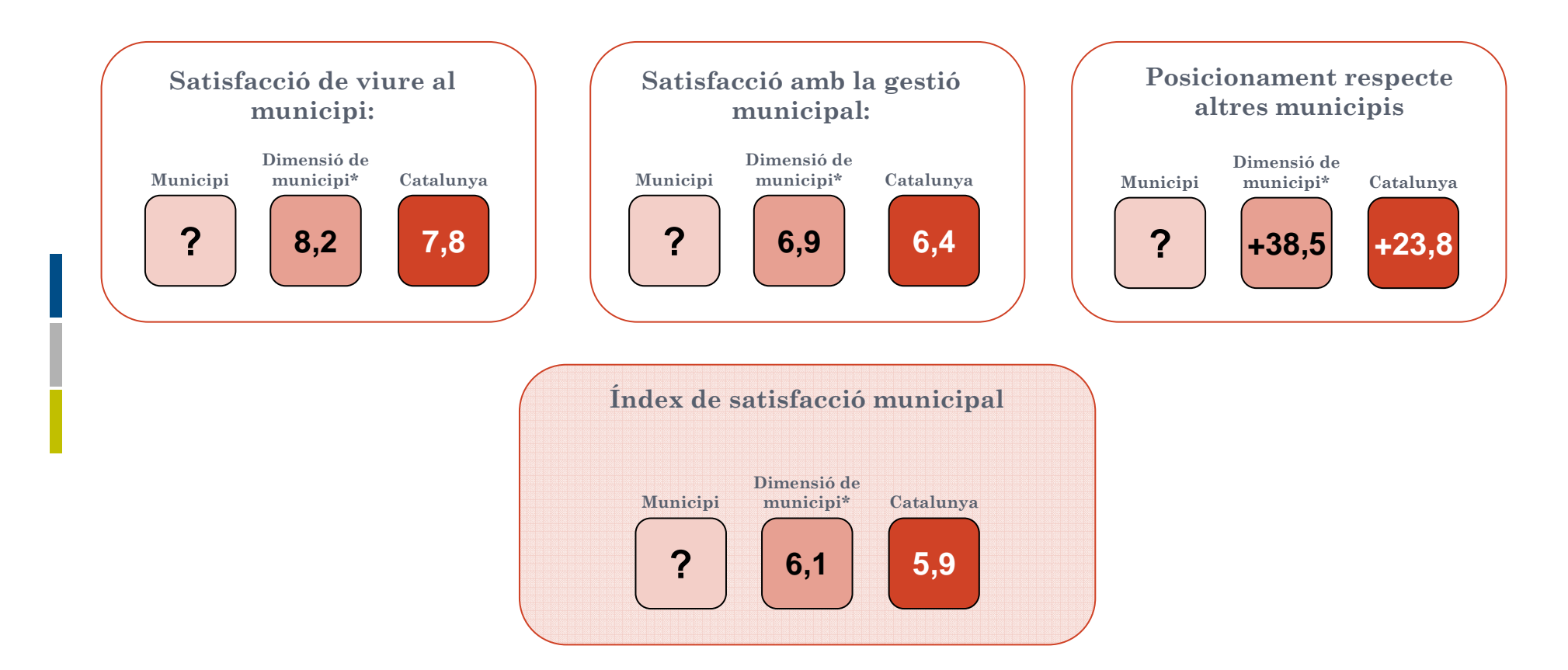

\* Les dades incloses de la dimensió de municipi fan referència als municipis de menys de 5.000 habitants. Cada client disposarà de les dades de la dimensió a la que correspongui el seu municipi (menys de 5.000; de 5.000 a 10.000; de 10.000 a 20.000; de 20.000 a 50.000; de 50.000 a 100.000; de 100.000; de 100.000 a 200.000 o més de 200.000 habitants).

<u> Tanzania de la p</u>

### **CONEGUI L'ÍNDEX DE SATISFACCIÓ AL SEU MUNICIPI**

GESOP posa a la seva disposició l'**ÍNDEX DE SATISFACCIÓ MUNICIPAL,** un instrument que li permet avaluar la satisfacció dels ciutadans respecte la seva localitat.

- **A) Grau de satisfacció de viure a la ciutat**
- **B) Satisfacció vers els següents aspectes\*:**

|    | Seguretat ciutadana                                            | 8. | Serveis sanitaris                          |
|----|----------------------------------------------------------------|----|--------------------------------------------|
| 2. | Neteja de la ciutat                                            |    | 9. Serveis educatius                       |
| 3. | Medi ambient                                                   |    | 10. Transport públic                       |
| 4. | Estat de l'espai públic                                        |    | 11. Trànsit                                |
| 5. | Oportunitats de feina                                          |    | 12. Aparcament                             |
| 6. | Activitats culturals i d'oci                                   |    | 13. Convivència entre la gent del municipi |
|    | 7. Serveis a les persones amb dificultats 14. Oferta comercial |    |                                            |

<sup>\*</sup> Cada client podrà afegir fins a dos ítems més, que no es tindran en compte a l'hora d'establir les comparacions amb la resta d'àmbits

- **C) Valoració del posicionament respecte a la majoria de municipis de Catalunya**
- **D) Valoració de la gestió municipal**

Podrà conèixer: <br>
Podrà conèixer: 
Amb la següent metodologia:

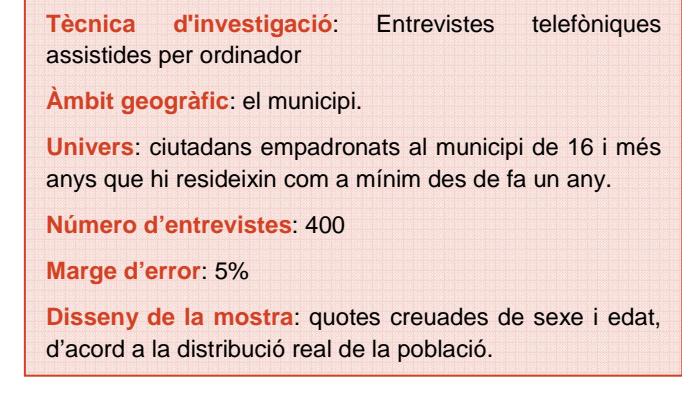

**Compari els resultats del seu municipi amb:**

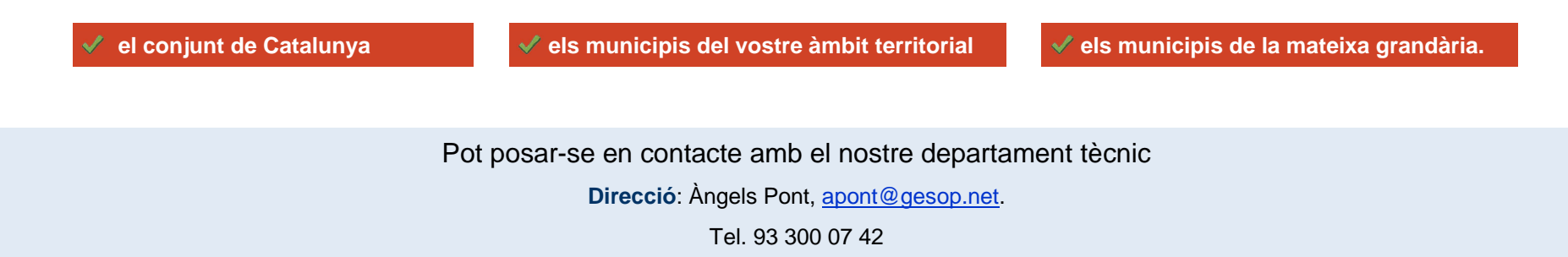

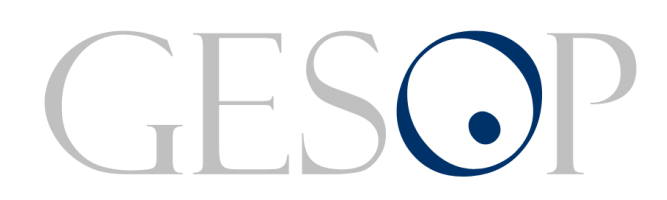

Gabinet d'Estudis Socials i Opinió Pública, S.L. C/ Llull 102, 4t. 3a. 08005 Barcelona Tel. 93 300 07 42 Fax 93 300 55 22 www.gesop.net

twitter.com/\_GESOP

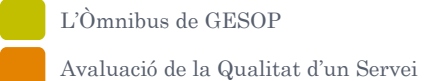

Impacte dels Cursos de Formació

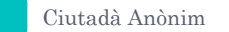

Treball de CampÍndex de Satisfacció Municipal

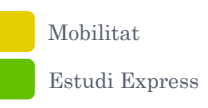